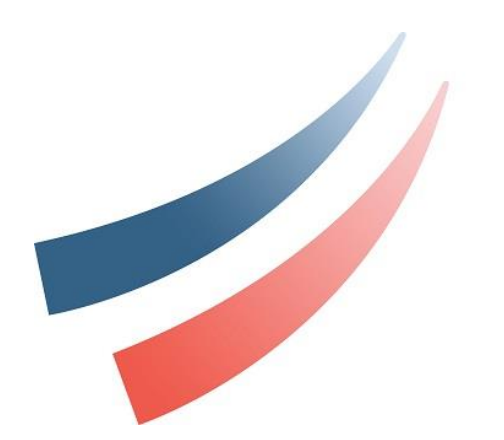

# Présentation Parcoursup Niveau Terminale

Jeudi 23 novembre 2023 – Site de Mearag– 15h30

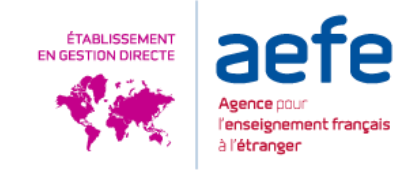

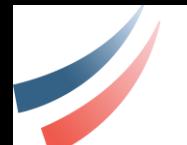

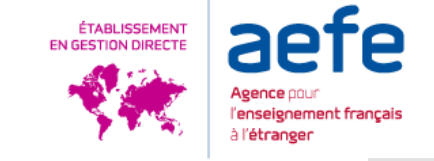

Qu'est-ce que Parcoursup?

AMBASSADE DE FRANCE EN R.A.E.

LYCEE FRANÇAIS DU CAIRE

**Parcoursup** 

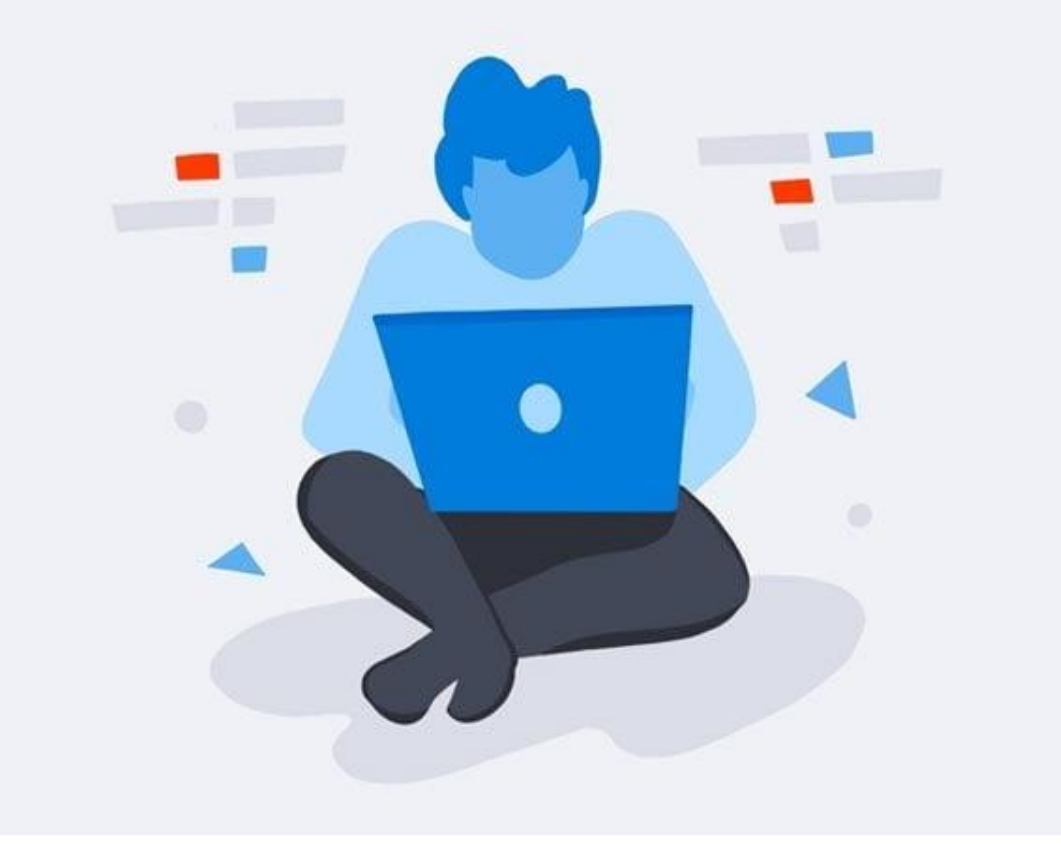

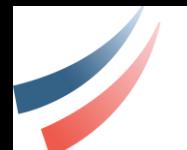

Qu'est-ce que

Parcoursup ?

➔

arcour

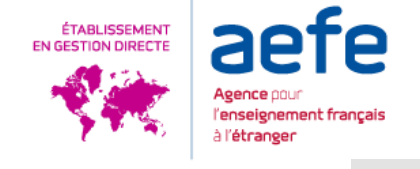

## Une plateforme numérique

• du ministère de l'enseignement supérieur et de la recherche [\(www.parcoursup.fr](http://www.parcoursup.fr/))

La **porte principale pour entrer dans le supérieur en France**

• en mettant en lien les lycéens (ou étudiants en réorientation) avec plus de 23000 **formations**.

## **Une formation = 1 « diplôme /parcours » + 1 école + 1 lieu**

Exemples :

- IFSI Théodore Simon à Neuilly sur Marne = prépare le diplôme d'état d'infirmier dans l'institut inter hospitalier nommé Théodore Simon à Neuilly sur Marne.
- MPSI au lycée Schweizer à Villemomble = classe préparation MPSI dans le lycée Schweitzer situé à Villemomble.
- INSA Toulouse = première année d'école d'ingénieur de l'INSA sur le site de **Toulouse**

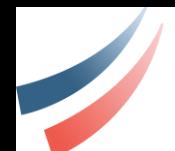

Parcoursup

permet :

➔

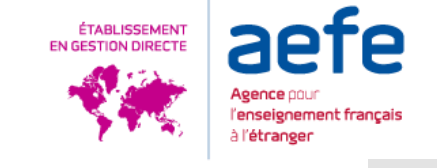

1). De **trouver** des **aides** à l'orientation et des **informations** sur les différentes formations

2). De **constituer son dossier administratif**

3). De **saisir des vœux** de poursuite sans classement

4). De **constituer le dossier demandé par les formations**

5). De **recevoir et répondre** aux propositions d'admissions.

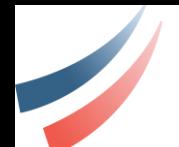

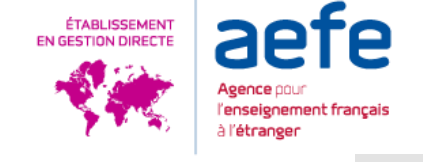

**Comment** trouver des aides à l'orientation ?

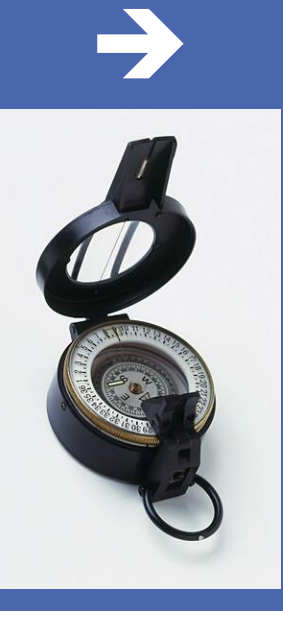

SITES ACCESSIBLES VIA LA PLATEFORME PARCOURSUP :

<https://lycee-avenirs.onisep.fr/>

• Des informations et des conseils pour construire son projet d'orientation

**[Le moteur de recherche des formations 2023](https://dossier.parcoursup.fr/Candidat/carte)**

• en savoir plus sur les formations qui vous intéressent

**[Les services numériques d'aide à l'orientation](https://www.parcoursup.fr/index.php?desc=services_numeriques)**

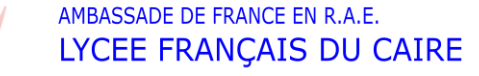

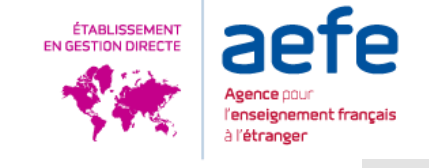

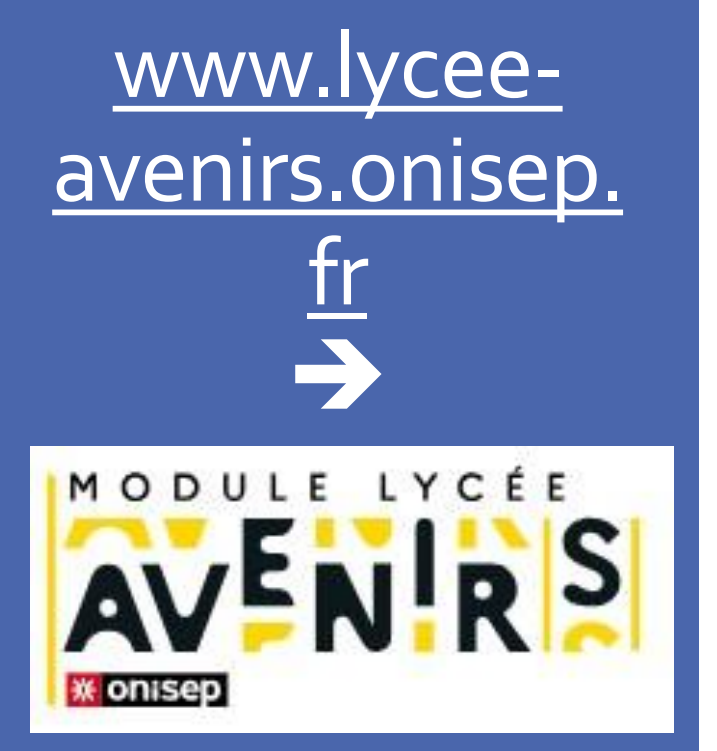

## **Ce site permet :**

- d'avoir des conseils pour construire son orientation.
- de rechercher un métier ou un domaine par centres d'intérêts.
- d'avoir une entrée par métier/domaine, pour connaître les compétences requises et toutes les formations possibles.
- de connaître les différentes filières post-bac : les BUT, les CPGE, les écoles (d'ingénieur, de commerces, paramédicales et médicale, …), les licences etc.

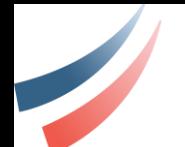

Le moteur de recherche des formations 2023 ➔

AMBASSADE DE FRANCE EN R.A.E.

LYCEE FRANÇAIS DU CAIRE

[https://dossier.p](https://dossier.parcoursup.fr/Candidat/carte) [arcoursup.fr/Can](https://dossier.parcoursup.fr/Candidat/carte) [didat/carte](https://dossier.parcoursup.fr/Candidat/carte)

## Ce site permet de connaitre :

- les attendus pour une formation particulière
- les frais de scolarité,
- les spécialités exigées ou non,
- Les critères de sélections etc.

## **Rechercher une formation**

De nouvelles formations en apprentissage sont intégrées progressivement.

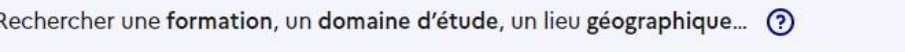

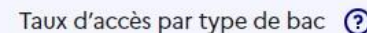

Tous

bts droit lyon

Q Rechercher

 $\checkmark$ 

ÉTABLISSEMENT<br>EN GESTION DIRECTE

l'étrange

ÉTABLISSEMENT<br>EN GESTION DIRECTE l'étrange

Les services numériques d'aide à l'orientation ➔

[https://www.par](https://www.parcoursup.fr/index.php?desc=services_numeriques) [coursup.fr/index.](https://www.parcoursup.fr/index.php?desc=services_numeriques) [php?desc=servic](https://www.parcoursup.fr/index.php?desc=services_numeriques) [es\\_numeriques](https://www.parcoursup.fr/index.php?desc=services_numeriques)

## Ce site permet :

• d'accéder à un ensemble de ressources numériques créées par les lauréats du projet « Territoires d'innovation pédagogique » du troisième programme d'investissement avenir visant à offrir des « dispositifs territoriaux pour l'orientation vers les études supérieures »

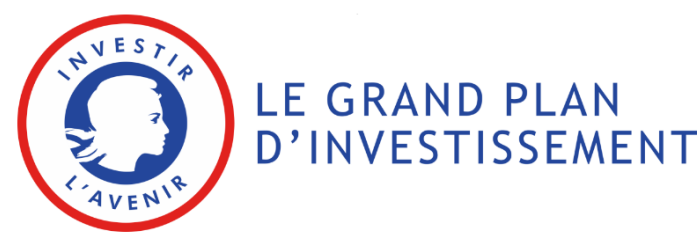

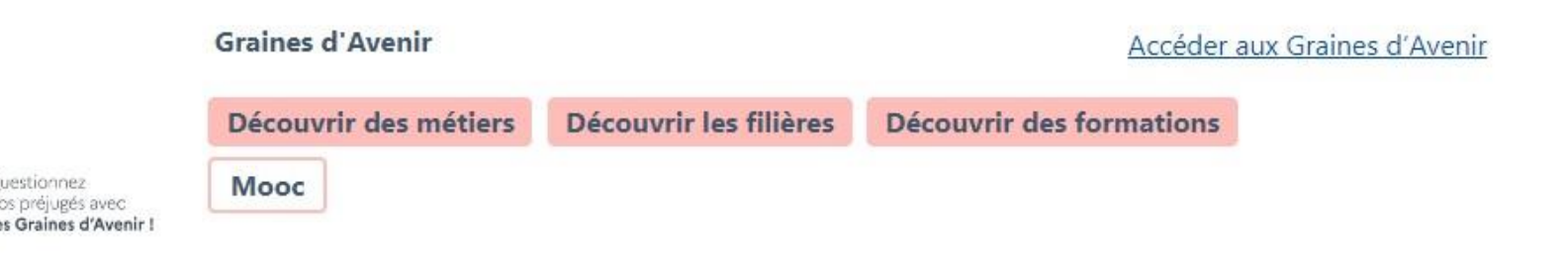

Description du service <

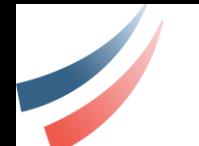

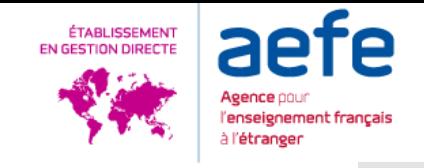

Comment le classement est-il établi dans Parcoursup ?

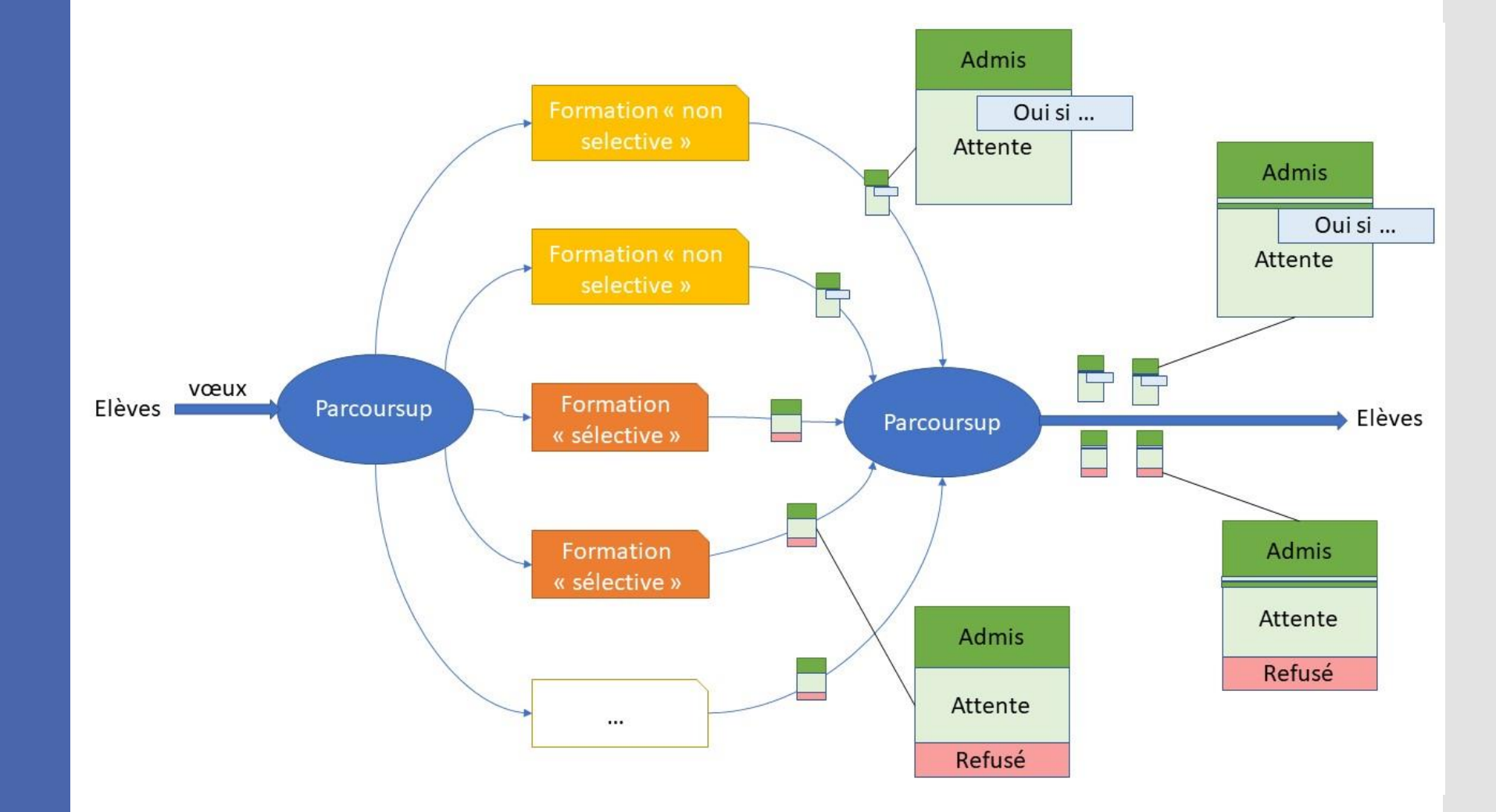

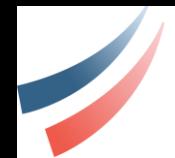

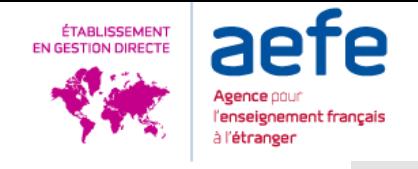

Comment le classement est-il établi dans Parcoursup ?

## Chaque formation a ses propres critères de classement

• **Se renseigner auprès de chacune d'elles :** Journées Portes Ouvertes, critères généraux d'examen des vœux et rapport public d'examen des vœux sur la fiche de la formation publiée sur parcoursup.fr

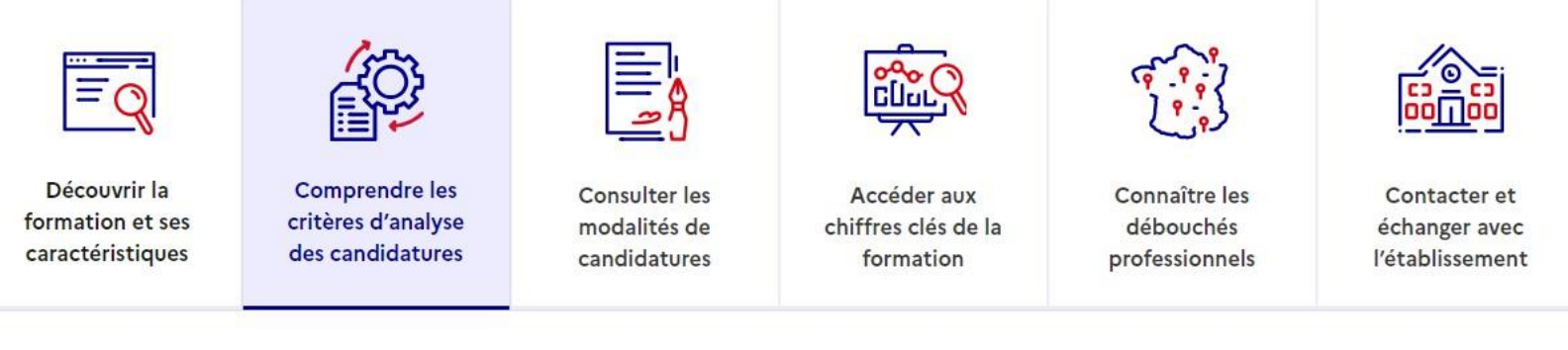

## [Exemple ici](https://dossier.parcoursup.fr/Candidats/public/fiches/afficherFicheFormation?g_ta_cod=32566&typeBac=0%20&originePc=false)

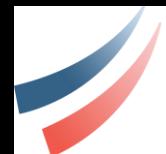

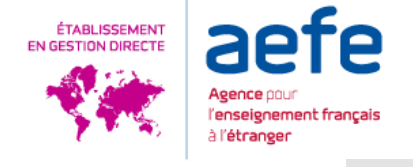

Comment le classement est-il établi dans Parcoursup ? **Parcoursup établit le classement final (dit d'appel) à partir du classement de chaque formation et pour répondre à des critères prédéfinis par les autorités académiques** 

## Critères prédéfinis :

- Taux minimum de boursiers de la formation
- Pour les IUT : taux minimum de bacheliers technologiques
- Pour toutes les formations non sélectives : un taux maximum de bachelier résidant dans une académie autre que celle de la formation.
- Admission en internat

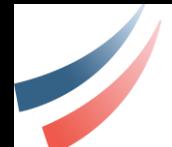

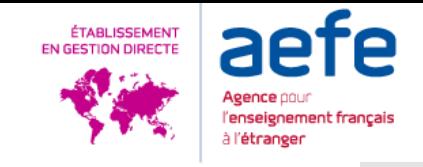

**Calendrier** Parcoursup 2023/2024

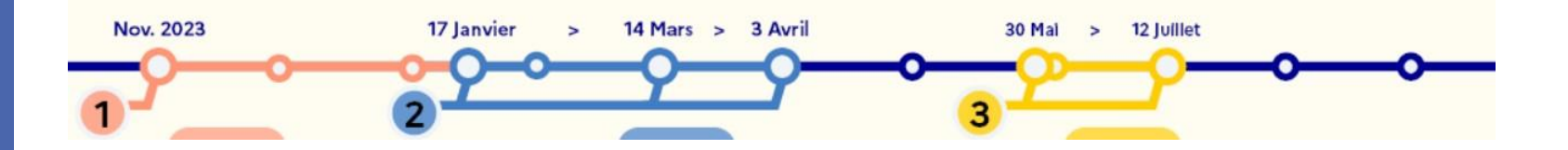

*[Calendrier détaillé](https://www.parcoursup.fr/index.php?desc=calendrier)* 

Nov.

2023

Déc.

Janv.

2024

Novembre 2023 > Janvier 2024

## Je m'informe et découvre les formations

### **DÉBUT NOVEMBRE > JANVIER**

· Je prépare mon projet d'orientation : je peux faire mes recherches sur le site avenirs.onisep.fr et sur Parcoursup.fr pour consulter le moteur de recherche des formations.

Si je suis lycéen, j'échange avec mon professeur principal et, le cas échéant, avec le psychologue de l'Éducation nationale, et je participe à la 1<sup>e</sup> semaine de l'orientation dans mon lycée. C'est l'occasion de réfléchir sur des perspectives de poursuite d'études ou d'insertion professionnelle.

Si je suis étudiant et que je souhaite me réorienter, je me rapproche du service orientation de mon établissement qui peut m'accompagner dans mon projet et me proposer des solutions, y compris des réorientations en cours d'année.

## **DÉBUT DÉCEMBRE**

Si je suis lycéen, je renseigne ma fiche de dialogue : le 1<sup>er</sup> conseil de classe prend connaissance de mon projet d'orientation et formule des recommandations.

## **20 DÉCEMBRE**

#### Ouverture du site d'information Parcoursup.fr :

- · Je m'informe sur le fonctionnement de la session Parcoursup.
- · le consulte le moteur de recherche des formations disponibles en 2024. 23000 formations sont proposées, y compris des formations en apprentissage.

Pour chaque formation, vous disposez d'une fiche de présentation dans laquelle vous pouvez consulter les dates des journées portes ouvertes, les critères d'analyse des candidatures, les possibilités de poursuite d'études, les débouchés professionnels, le statut de la formation (public ou privé), les taux d'insertion et les éventuels frais de formation. Des formations similaires sont également proposées pour élargir ses choix.

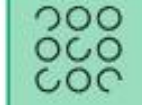

000 Si je suis en situation de handicap, je dispose également sur chaque fiche de formation des coordonnées du référent handicap. Je peux prendre contact avec lui pour connaître l'accessibilité des locaux et les aménagements possibles.

Fév.

**Mars** 

**Avril** 

## 17 Janvier > 14 Mars > 3 Avril 2024 Je m'inscris pour formuler mes vœux<br>et je finalise mon dossier

### TOUT AU LONG DU 2<sup>e</sup> TRIMESTRE

· Je poursuis ma réflexion et je participe aux journées portes ouvertes des formations qui m'intéressent et aux salons d'orientation pour échanger avec des enseignants et des étudiants ambassadeurs.

Si je suis lycéen, je participe à la 2<sup>e</sup> semaine de l'orientation dans mon lycée. C'est une opportunité de rencontres et d'échanges pour affiner mon projet.

### **DU 17 JANVIER AU 14 MARS**

- · Je m'inscris sur Parcoursup pour créer mon dossier candidat.
- · Je formule mes vœux: jusqu'à 10 vœux (avec possibilité de sous-vœux selon les formations). Je peux également formuler 10 vœux supplémentaires pour des formations en apprentissage.

### JEUDI 14 MARS - Dernier jour pour formuler mes vœux

## **FÉVRIER-MARS**

Si je suis lycéen, chaque vœu que je formule fait l'objet d'une fiche Avenir comprenant les appréciations de mes professeurs et l'avis du chef d'établissement

MERCREDI 3 AVRIL - Dernier jour pour finaliser mon dossier avec les éléments demandés par les formations et pour confirmer chacun de mes vœux

湍

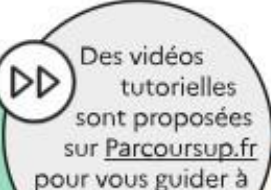

chaque étape.

À savoir - Plus de 9000 formations en apprentissage sont disponibles.

Pour beaucoup d'entre elles, je peux formuler des vœux tout au long de la procédure (pas de date limite). Je bénéficie d'un accompagnement pour trouver un employeur.

000 Si je suis en situation de handicap ou atteint d'un trouble  $_{\text{OCO}}$ de sante invalidant, je peux renseigner dans mon dossier COC Parcoursup une fiche de liaison pour préciser mes besoins à la rentrée. Cette fiche n'est pas obligatoire et elle n'est pas transmise aux formations pour l'examen de mon dossier. Je pourrai ensuite la transmettre à la formation choisie pour faciliter mon accueil.

## 30 Mai > 12 Juillet 2024

## Je reçois les réponses des formations et je décide

## JEUDI 30 MAI - Début de la phase d'admission principale

- · Je consulte dans mon dossier Parcoursup les réponses des formations que j'ai demandées.
- À partir du 30 mai, je reçois les propositions d'admission (réponse Oui ou Oui-si\*) au fur et à mesure et en continu.
- · Je dois répondre obligatoirement à chaque proposition d'admission dans les délais indiqués dans mon dossier.

## **DU 16 AU 23 JUIN**

Les délais de réponse aux propositions d'admission sont suspendus pour permettre aux lycéens de se concentrer sur les épreuves écrites du baccalauréat.

**MARDI 11 JUIN - La phase d'admission** complémentaire est ouverte

### DU 1er AU 3 JUILLET - Classer ses vœux en attente par ordre de préférence

À compter du 1<sup>er</sup> juillet, je dois classer par ordre de préférence les voeux en attente que je souhaite conserver.

Après les résultats du baccalauréat, je dois effectuer mon inscription administrative selon les modalités précisées dans mon dossier. C'est la dernière étape avant la rentrée.

### VENDREDI 12 JUILLET - Fin de la phase principale

Dernier jour pour accepter une proposition d'admission dans le cadre de la phase principale.

Mai

## Juin

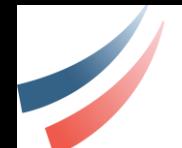

Accompagnement du lycée à l'orientation (terminales)

### **Septembre – décembre :**

- Présentation de la procédure Parcoursup
- Forum des métiers et de l'enseignement supérieur

#### **Janvier - Début de la phase des vœux :**

- Inscription sur Parcoursup avec le professeur principal et la PRIO
- Fiche de dialogue en vue du conseil du 1<sup>e</sup> semestre

#### **Janvier > Mars Pendant la phase des vœux :**

- •Atelier Parcoursup dans toutes les classes de terminale
- Entretiens personnalisés avec PP ou PRIO sur RDV
- Examen des vœux par le professeur principal (PP) ou professeur référent => conseils

### **Mars > Avril : finalisation des vœux**

- Relecture/correction des projets motivés (si l'élève le demande) par le PP et les enseignants.
- Fiche avenir complétée par les enseignants et le chef d'établissement

#### **Juin > … : Réponses**

•Aide aux choix sur les réponses (si l'élève le demande) par le PP et les enseignants.

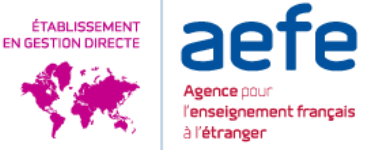

#### **DESCRIPTIF DES ACTIONS**

#### **ÉTABLISSEMENT** EN GESTION DIRECTE

Aeence nnu enseignement français à l'étranger

#### **Autour de Parcoursup**

#### ▶ Quelle solution ?

Accueil des candidats restés sans proposition sur Parcoursup ou insatisfaits de la proposition. Les psychologues de l'Education nationale de l'UPEC vous parlent de vos perspectives et vous donnent des conseils personnalisés. Inscription individuelle sur formulaire sur le site www.u-pec.fr > rubrique Etudiant.e>Orientation-Réorientation

#### ▶ Quel choix ?

Accueil des candidats à une entrée et/ou à une réorientation dans l'enseignement supérieur. Conseils personnalisés et ciblés en orientation. Inscription individuelle sur formulaire sur le site www.u-pec.fr > rubrique Equipe pédagogique

#### ▶ Choisir l'UPEC sur Parcoursup

Une réunion d'information animée par des professionnels de l'orientation pour présenter l'offre de formation de l'UPEC en première année sur Parcoursup. Inscription individuelle pour les parents et les lycéens sur formulaire sur le site www.u-pec.fr > rubrique lycéens

#### Journées Portes Ouvertes, Salons, et Forums

#### ▶ Journées Portes Ouvertes

Des journées pour visiter les campus de l'UPEC et échanger avec des enseignants et étudiants de l'université. Ils vous renseigneront sur les modalités d'accès. le contenu des enseignements, les parcours pédagogiques (stages, mobilité internationale, recherche...) et les débouchés professionnels des différentes formations. Entrée libre.

#### ▶ Salons et Forums

Les équipes de l'UPEC sont présentes sur les salons parisiens de l'éducation et les forums de district de l'Académie de Créteil pour présenter leur offre de formation.

#### Les Rendez-vous de la MIEE

Rencontres territoriales sur des questions d'actualité où des spécialistes viennent échanger et confronter leurs points de vue. Ces RDV sont ouverts à toutes et tous : étudiants, lycéens, collaborateurs ou chefs d'entreprise, agents de collectivités, porteurs de projet, indépendants, membres d'associations, etc. Entrée libre sur inscription pour une participation sur place ou à distance (les inscriptions sont ouvertes dans le mois précédant chaque table ronde).

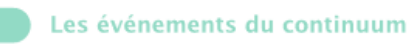

#### ▶ Mardis de l'orientation

Besoin d'aide pour changer d'orientation, choisir une formation qualifiante, faire une césure, valider votre choix par une expérience professionnelle, booster votre dossier de candidature en Master ? Les Mardis de l'orientation sont des rendez-vous bimensuels proposés au sein de la MIEE. Des acteurs de la formation, de l'orientation et de l'insertion professionnelle se mobilisent pour vous accompagner. Modalités d'inscription sur le site www.u-pec.fr > rubrique Etudiant.e > Orientation-Réorientation

#### ▶ Rencontres du continuum

Des réunions d'information et de partage avec les proviseurs de lycées puis avec les psychologues de l'Education nationale pour aborder les questions liées à l'accès à l'enseignement supérieur et au continuum du secondaire au supérieur. Inscription individuelle sur formulaire sur le site www.u-pec.fr > rubrique Equipe pédagogique

#### ▶ Envie de Savoirs

Dans le cadre d'ateliers ludiques et collaboratifs, les lycéens participent à des journées de découverte des formations post-bac et découvrent l'environnement universitaire. Un déjeuner au restaurant universitaire (CROUS) et un temps d'échanges avec les étudiants sur la vie universitaire leur permettent de se projeter dans les études universitaires et d'appréhender la vie étudiante. Inscriptions par classe sur formulaire disponible sur le site www.u-pec.fr - rubrique lycéens.

#### ▶ Matinée de l'Orientation

Parents et élèves viennent se renseigner directement auprès des responsables des formations de l'UPEC. Au cours de la matinée, les visiteurs peuvent circuler entre les différents ateliers et poser leurs questions aux enseignants comme aux étudiants ambassadeurs. Inscription individuelle pour les parents et les lycéens sur formulaire sur le site www.u-pec.fr > rubrique lycéens

#### > Les mémos de l'orientation

Trois après-midis en distanciel pour découvrir l'offre de première année et préparer ses candidatures Parcoursup. Inscription individuelle pour les parents et les lycéens sur formulaire sur le site www.u-pec.fr > rubrique lycéens

#### ▶ Rencontres ambassadeurs

Les rencontres ambassadeurs sont une demi journée d'échanges avec des étudiants sous forme de speed'dating. Entrée libre sur inscription pour une participation sur place.

## Aide à l'orientation par les universités

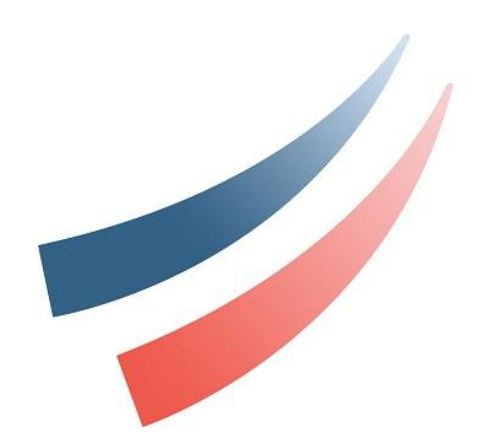

# MERCI

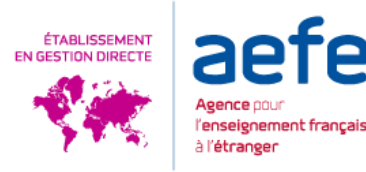